**Auto Tab Discard For Firefox Crack Download [Win/Mac] [Updated-2022]**

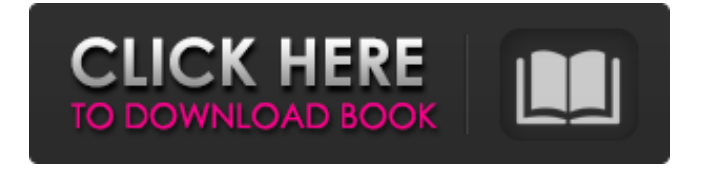

**Auto Tab Discard For Firefox Crack + Download**

You might be tired of having up to 300 tabs in your browser at the same time, but that doesn't mean you should keep them lying around in your bookmarks bar. The problem is that they use up your precious memory, and when you have no memory, your pc might just stop working entirely. This extension can help you solve the problem by actually hiding your tabs,

so you can do something else instead. If you are not satisfied with it or experience some other problems, please contact our support team and you will get the desired help. Auto Tab Discard Latest Version: Description: You might be tired of having up to 300 tabs in your browser at the same time, but that doesn't mean you should keep them lying around in your bookmarks bar. The problem is that they use up your precious memory, and when you have no memory, your pc might just stop working entirely. This extension can help you solve the problem by actually hiding your tabs, so you can do something else instead. Note that Auto Tab

Discard won't delete your current browsing session. This means that you can simply restore the saved tabs when you're done. Nothing in

particular Personal details Name Name is required Mail (will not be published) Mail is required Website Website is required Message Message is required Code Code is required Enter code here Sign up Sign up is required Check your email for verification. After sending the verification email, you will get an email on your email id with a verification code.Enter this in the field below.Companies are usually only able to compete for orders once they have established a pretty good position within a certain industry, and focus on improving on that positioning by investing into research and development. But how do you determine what development to do? Are they spending their money on the best things to do, or are they making it through trial and error?

Sales.com has been a premier name in the sales automation space for a long time. They even raised an impressive \$28.7 million over a threeyear period. That was after having raised \$12.8 million in July of 2013. The company sells a sales management and sales-monitoring tool, and even offers access to an API that allows developers to integrate with it. Online retailers are not the only ones that can use the best sales tool

**Auto Tab Discard For Firefox Free Download**

Purge Firefox's unused tabs from time to time and optimize the browsing experience for your next visit. Unused tabs take up valuable RAM and CPU time. AutoTabDiscard removes all the unused tabs from your Firefox's memory so you can use it efficiently and save lots of battery life.Facing likely no-show, Rep. Allen West tells constituents to 'accept life as it is' Updated 7:57 PM ET, Sat June 16, 2013 Chat with us in Facebook Messenger. Find out what's happening in the world as it unfolds. Story highlights Rep. West tells constituents to "accept life as it is" after no-shows at town hall No-shows at a number of West's sessions prompted this measure, a West spokeswoman says West is the most conservative Democrat in a delegation of three, aides said A member of a Congressional delegation visiting an elementary school in Moore, Oklahoma, found his way to the gymnasium when the congressman didn't

show up, a spokeswoman for the congressman

told CNN. "We didn't include him on a list of no-shows," she told CNN by phone. "He had to be there, and he wasn't. So we went with eight people -- 10 were supposed to come to that school in Moore, but just six showed up." Two other members of the delegation, one Republican and one Democrat, were scheduled to attend the Tuesday afternoon event but did not show, she said. In response, West took to Facebook to address his constituents and reassure them that he was still available, and later in the day visited the elementary school to address the attendees, according to a West spokeswoman. "If you are going to face the prospect of being overburdened by government... I think you have to stand up for yourself, and I think you have to stand up and

say, 'I'm not going to back down, I'm not going to bow to a system that doesn't care about me, and doesn't care about you,' " West said in a Facebook post titled, "Facts not fantasy. Answers not conspiracy." In the post, West asked his constituents to "accept life as it is." "We have a problem," he said, "and that problem is the fact that government is too big, too intrusive, too oppressive, and too inefficient. So, please, instead of telling me how to live my life, take that energy and apply 09e8f5149f

An addon that will keep all your tabs organized, clean and organized. It will ask you if you want to keep each tab instead of discarding it, and if that is the case, it will do so. You can discard either all the tabs you open and close, ones that are active in this window or in other windows. You can choose the look of the process. It is very simple: enable, customize and your settings are done. You can customize all the options you wish as well. Customize what you wish in the custom options: - Color of the windows - Use Windows XP theme - Replace tabs with URLs - Show the toolbar - Compress tabs You can also have a window open for your

favorite websites. It will open the window and paste the URL as a regular tab. Use the "flag" option to show a star in place of the tabs. This will make your tabs easy to locate. Color of windows Choose the color of the windows in order to customize it. Use windows xp theme In here you can select how many windows to open. This is useful for users that have multiple monitors. Show toolbar If you are a power user and do not like the default look of tabs this will be useful to you. Compress tabs This is one of the more useful options that gives you more control over your tabs. You can make them larger or smaller. Show URLs If you wish to do some URL editing, this will let you do so, and it is very useful when doing SEO Awesome toolbar will help a lot with customizing the

## toolbar and make it very useful. You also have the option to keep the toolbar, when you select "Use windows xp theme". I hope this has helped you to have a cleaner browsing

experience. If so, please like and share this article. And don't forget to comment your thoughts below. Thanks to the author: If you wish to support my work, you can donate here: This extension was not reviewed and tested by us, and we weren't asked to review the addon by the author. If you find any issues with this extension or receive a fix, please submit a Github pull request. Please note that we review all the extensions in our list, but not all the fixes are reviewed, and we might not be able to

**What's New in the?**

User Friendly - No need for any command line tools Multiple ways of operation Displays a small toolbar icon Works in both GNOME and KDE environments Allows user to hide individual tabs, close browser in case window is not maximized, and to hide toolbars Security researcher found six publicly available CRS routers in the United States Researchers with security company NCC Group are warning the public about the availability of CRS routers, a type of wireless access point that facilitates eavesdropping on internet traffic. The CRS router is also known as a rogue access point and is reportedly marketed as an ideal tool for covert surveillance. The manufacturer is Xirrus based in South Carolina, and at least six Cisco-

certified routers are publicly available for sale. The Xirrus routers are listed in packages as low as \$175 (67% off) on online retail store Qudian based on "Pay as you go" model. The problem, according to NCC Group, is that CRS routers not only listen to any internet traffic inside the area covered by the access point but also that they could be used to conduct peer-to-peer (P2P) network traffic without users' authorization. The company said it believes that CRS routers are being used by surveillance operators to sniff and record internet traffic inside a public Wi-Fi hotspot, a place where users might often turn for free or cheap internet access. Researchers with security company NCC Group are warning the public about the availability of CRS routers, a type of wireless

# access point that facilitates eavesdropping on

internet traffic. The CRS router is also known as a rogue access point and is reportedly marketed as an ideal tool for covert surveillance. The manufacturer is Xirrus based in South Carolina, and at least six Ciscocertified routers are publicly available for sale. The Xirrus routers are listed in packages as low as \$175 (67% off) on online retail store Qudian based on "Pay as you go" model. The problem, according to NCC Group, is that CRS routers not only listen to any internet traffic inside the area covered by the access point but also that they could be used to conduct peer-to-peer (P2P) network traffic without users' authorization. The company said it believes that CRS routers are being used by surveillance

### operators to sniff and record internet traffic inside a public Wi-Fi hots

**System Requirements For Auto Tab Discard For Firefox:**

### Windows 7/8/10/8.1/10.2/10.3/Server 2008/Server 2008 R2 (32/64-bit) 3.0 GHz Processor 1GB RAM (64-bit): 4GB (Windows 7, Server 2008, and Server 2008 R2) 1GB (64-bit): 2GB (Windows 8, Windows 8.1, and Windows 10) 512MB Video Memory (Windows 7 and 8/8.1/10) 256MB Video Memory (Windows Server 2008 and

[https://fessoo.com/upload/files/2022/06/zEsmEZtjICuTSIicaYPD\\_08\\_d739d1bf0c7d36a5dda0555b12134e0f\\_file.pdf](https://fessoo.com/upload/files/2022/06/zEsmEZtjICuTSIicaYPD_08_d739d1bf0c7d36a5dda0555b12134e0f_file.pdf) <https://tuinfonavit.xyz/wp-content/uploads/2022/06/elmkhar.pdf> https://medeniyetlerinikincidili.com/wp-content/uploads/2022/06/BWPlus\_Crack\_MacWin\_March2022.pdf <https://resistanceschool.info/gr-line-numerizer-april-2022/> [https://ikatmarketing.com/wp-content/uploads/2022/06/Spring\\_Flowers\\_Windows\\_7\\_Theme\\_\\_Crack\\_Download\\_Updated2022.pdf](https://ikatmarketing.com/wp-content/uploads/2022/06/Spring_Flowers_Windows_7_Theme__Crack_Download_Updated2022.pdf) <http://insenergias.org/?p=2250> [https://vamaveche2mai.ro/wp-content/uploads/2022/06/Ubuntu\\_Linux\\_Windows\\_7\\_Theme.pdf](https://vamaveche2mai.ro/wp-content/uploads/2022/06/Ubuntu_Linux_Windows_7_Theme.pdf) [https://blacksocially.com/upload/files/2022/06/9JK97e5lzJJNK2kaafSq\\_08\\_cfd61228a76e66006cc77ec544516593\\_file.pdf](https://blacksocially.com/upload/files/2022/06/9JK97e5lzJJNK2kaafSq_08_cfd61228a76e66006cc77ec544516593_file.pdf) <http://www.labonnecession.fr/wp-content/uploads/2022/06/wetcayl.pdf> <http://www.medvedy.cz/brinked-ringtone-maker-license-keygen-free-download-final-2022/> <https://valentinesdaygiftguide.net/?p=4707> [https://spacezozion.nyc3.digitaloceanspaces.com/upload/files/2022/06/iMdfECYfIJYuocW1t7B2\\_08\\_cfd61228a76e66006cc77ec544516](https://spacezozion.nyc3.digitaloceanspaces.com/upload/files/2022/06/iMdfECYfIJYuocW1t7B2_08_cfd61228a76e66006cc77ec544516593_file.pdf) [593\\_file.pdf](https://spacezozion.nyc3.digitaloceanspaces.com/upload/files/2022/06/iMdfECYfIJYuocW1t7B2_08_cfd61228a76e66006cc77ec544516593_file.pdf)

<https://aiplgurugram.com/2022/06/08/k-3d-15-3-26730-3-for-pc/>

<https://amzhouse.com/vrode-sheet-music-crack-torrent-activation-code-mac-win-latest-2022/>

<https://tejarahworld.com/izotope-ozone-advanced-8-00-820-download-for-windows-2022-new/>

<https://2z31.com/ondemandcm-crack-incl-product-key-free-download-pc-windows-april-2022/> <https://alessiocarlino.it/wp-content/uploads/2022/06/whyfery.pdf> <https://art-island.ru/advert/spy-chaser-crack-incl-product-key-download-for-pc-april-2022-2/> <https://unsk186.ru/itunes-album-browser-widget-2-3-1-lifetime-activation-code-32-64bit-2022/> [https://noshamewithself.com/upload/files/2022/06/wypNL9ZZSMDsWJeCtLgk\\_08\\_cfd61228a76e66006cc77ec544516593\\_file.pdf](https://noshamewithself.com/upload/files/2022/06/wypNL9ZZSMDsWJeCtLgk_08_cfd61228a76e66006cc77ec544516593_file.pdf)